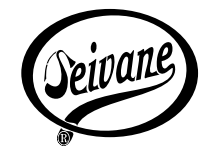

Foliada en Cecebre

Xoán Carlos Rilo Fraga

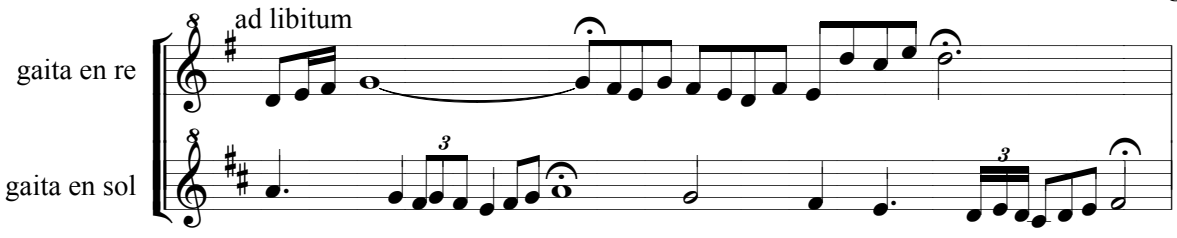

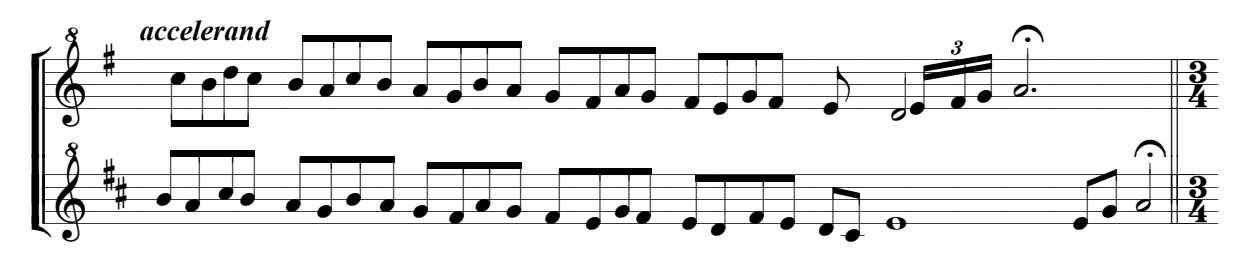

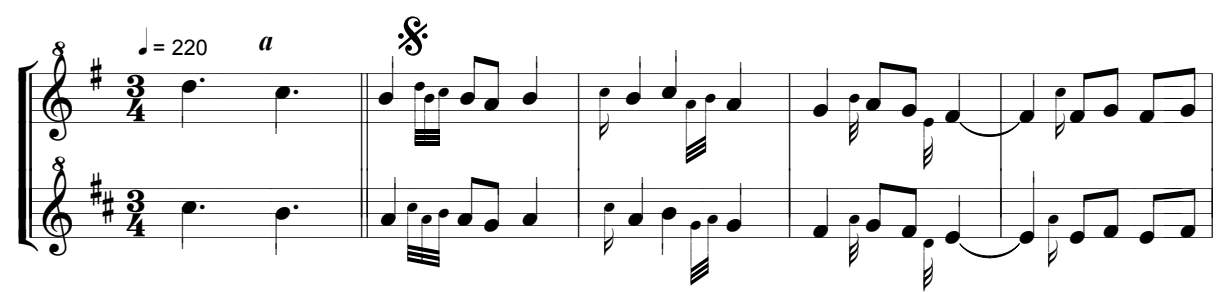

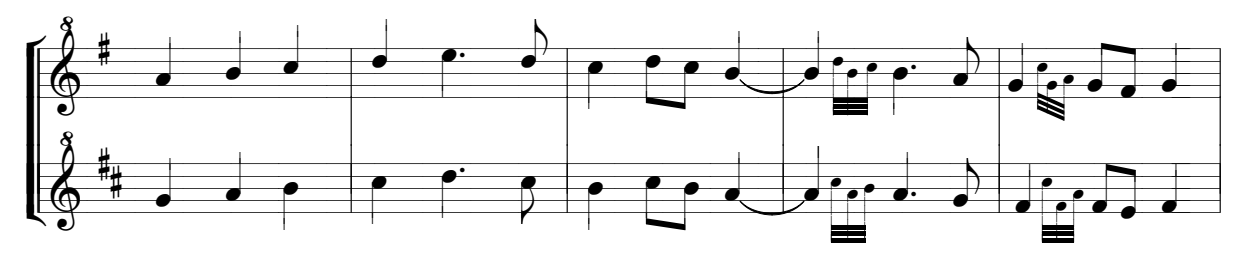

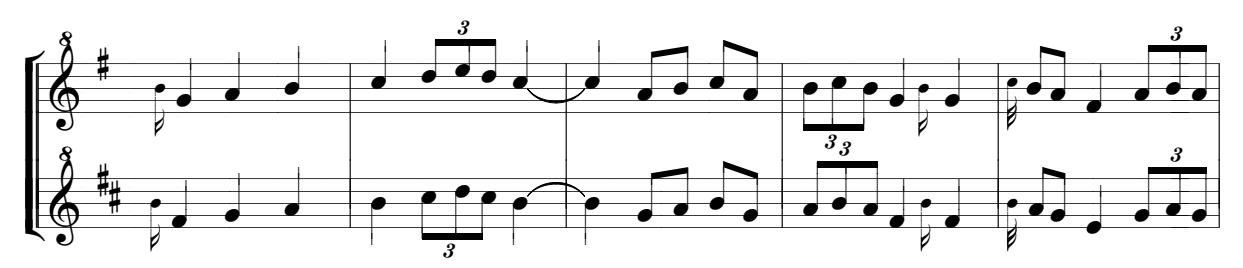

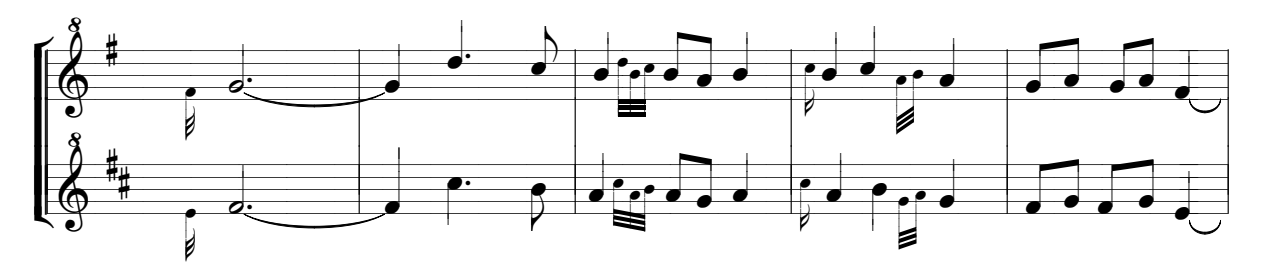

Adicada agarimosamente aos mellores artesáns de gaitas en Galicia; familia SEIVANE. A Coruña, 17 de Maio do 2004

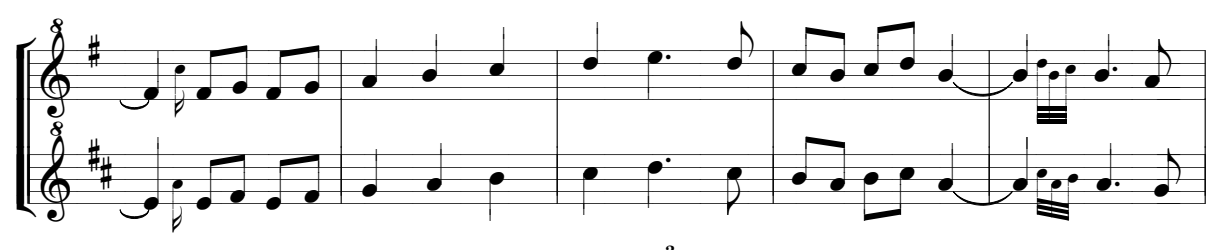

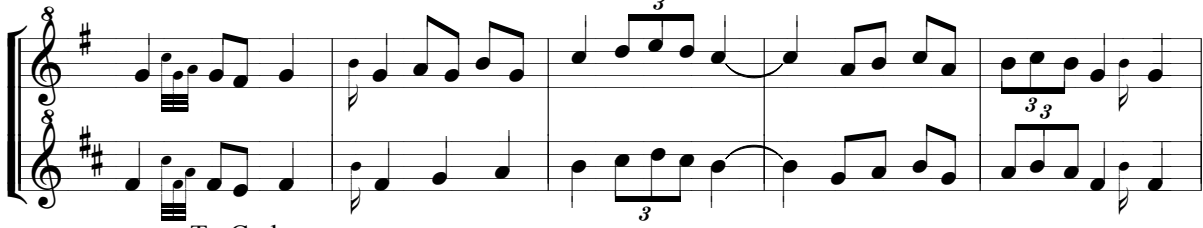

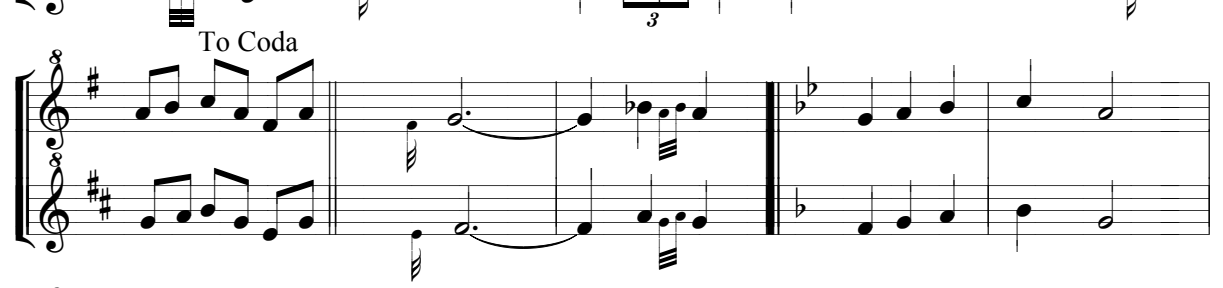

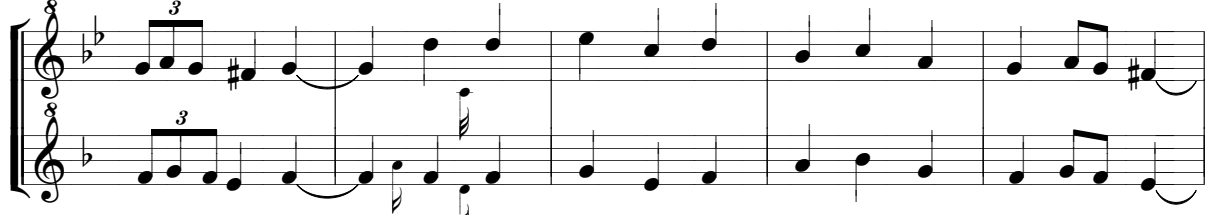

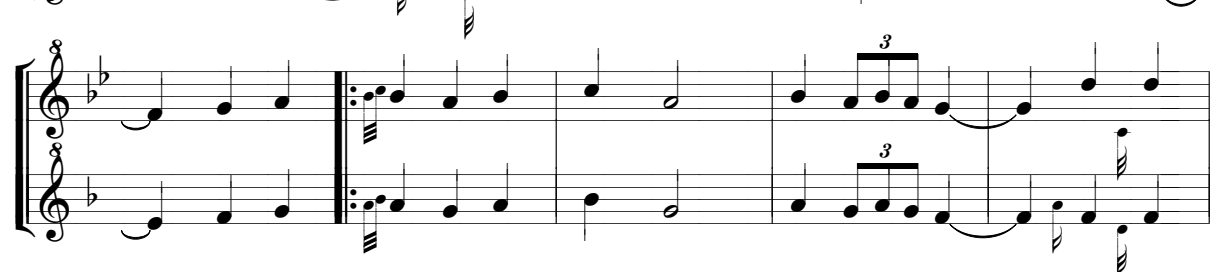

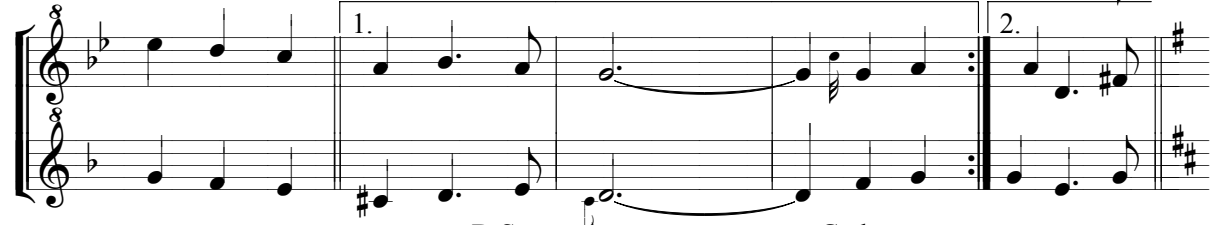

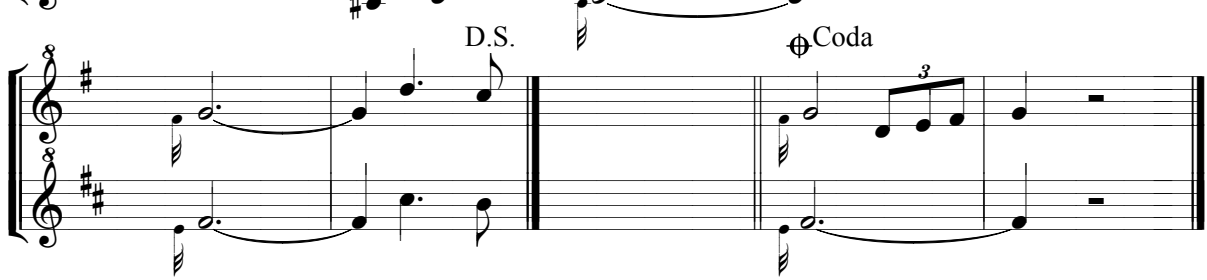